# **AI-900Q&As**

# Microsoft Azure AI Fundamentals

# **Pass Microsoft AI-900 Exam with 100% Guarantee**

Free Download Real Questions & Answers **PDF** and **VCE** file from:

**https://www.leads4pass.com/ai-900.html**

100% Passing Guarantee 100% Money Back Assurance

Following Questions and Answers are all new published by Microsoft Official Exam Center

**C** Instant Download After Purchase

**83 100% Money Back Guarantee** 

365 Days Free Update

**Leads4Pass** 

800,000+ Satisfied Customers

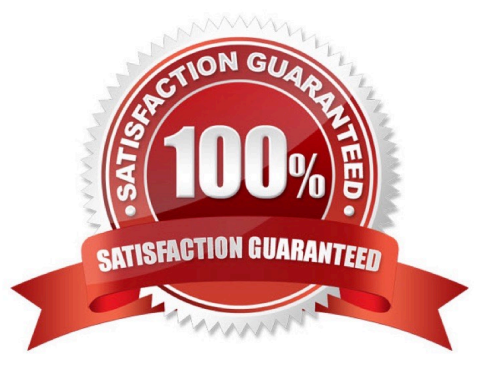

# **Leads4Pass**

## **QUESTION 1**

You need to determine the location of cars in an image so that you can estimate the distance between the cars. Which type of computer vision should you use?

- A. optical character recognition (OCR)
- B. object detection
- C. image classification
- D. face detection
- Correct Answer: B

Object detection is similar to tagging, but the API returns the bounding box coordinates (in pixels) for each object found. For example, if an image contains a dog, cat and person, the Detect operation will list those objects together with their coordinates in the image. You can use this functionality to process the relationships between the objects in an image. It also lets you determine whether there are multiple instances of the same tag in an image.

The Detect API applies tags based on the objects or living things identified in the image. There is currently no formal relationship between the tagging taxonomy and the object detection taxonomy. At a conceptual level, the Detect API only finds objects and living things, while the Tag API can also include contextual terms like "indoor", which can\\'t be localized with bounding boxes.

Reference: https://docs.microsoft.com/en-us/azure/cognitive-services/computer-vision/concept-object-detection

### **QUESTION 2**

### HOTSPOT

For each of the following statements, select Yes if the statement is true. Otherwise, select No.

NOTE: Each correct selection is worth one point.

Hot Area:

## [AI-900 VCE Dumps](https://www.leads4pass.com/ai-900.html) | [AI-900 Practice Test](https://www.leads4pass.com/ai-900.html) | [AI-900 Study Guide](https://www.leads4pass.com/ai-900.html) 3 / 4

#### **https://www.leads4pass.com/ai-900.html Leads4Pass** 2024 Latest leads4pass AI-900 PDF and VCE dumps Download

# **Answer Area**

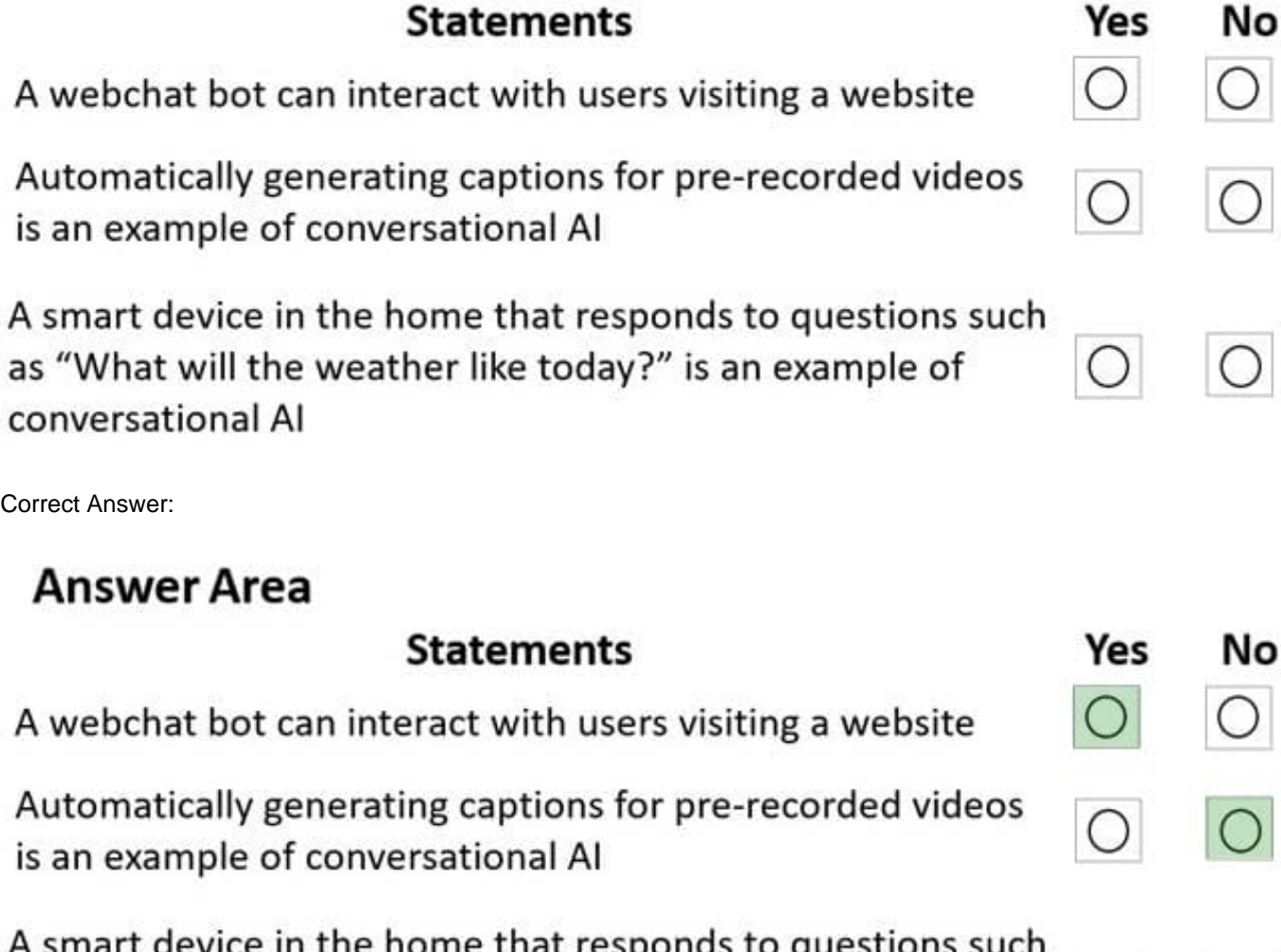

A smart device in the home that responds to questions such as "What will the weather like today?" is an example of conversational Al

Reference: https://docs.microsoft.com/en-us/azure/architecture/reference-architectures/ai/conversational-bot https://docs.microsoft.com/en-us/azure/bot-service/bot-builder-webchat-overview?view=azure-bot-service-4.0

## **QUESTION 3**

Which AI service should you use to create a bot from a frequently asked questions (FAQ) document?

A. QnA Maker

- B. Language Understanding (LUIS)
- C. Text Analytics
- D. Speech

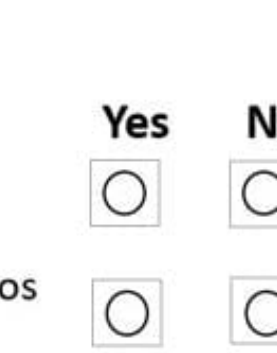

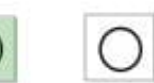

# **Leads4Pass**

Correct Answer: A

## **QUESTION 4**

Your company wants to build a recycling machine for bottles. The recycling machine must automatically identify bottles of the correct shape and reject all other items. Which type of AI workload should the company use?

A. anomaly detection

B. conversational AI

- C. computer vision
- D. natural language processing

Correct Answer: C

Azure\\'s Computer Vision service gives you access to advanced algorithms that process images and return information based on the visual features you\\'re interested in. For example, Computer Vision can determine whether an image contains adult content, find specific brands or objects, or find human faces.

Reference: https://docs.microsoft.com/en-us/azure/cognitive-services/computer-vision/overview

#### **QUESTION 5**

In which two scenarios can you use speech recognition? Each correct answer presents a complete solution. NOTE: Each correct selection is worth one point.

A. an in-car system that reads text messages aloud

- B. providing closed captions for recorded or live videos
- C. creating an automated public address system for a train station
- D. creating a transcript of a telephone call or meeting
- Correct Answer: BD

Reference: https://azure.microsoft.com/en-gb/services/cognitive-services/speech-to-text/#features

[AI-900 VCE Dumps](https://www.leads4pass.com/ai-900.html) [AI-900 Practice Test](https://www.leads4pass.com/ai-900.html) [AI-900 Study Guide](https://www.leads4pass.com/ai-900.html)